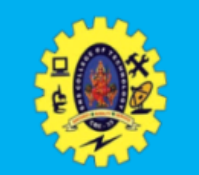

# **SNS COLLEGE OF TECHNOLOGY**

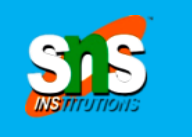

Re-accredited by NAAC with A+ grade, Accredited by NBA(CSE, IT, ECE, EEE & Mechanical) Approved by AICTE, New Delhi, Recognized by UGC, Affiliated to Anna University, Chenna

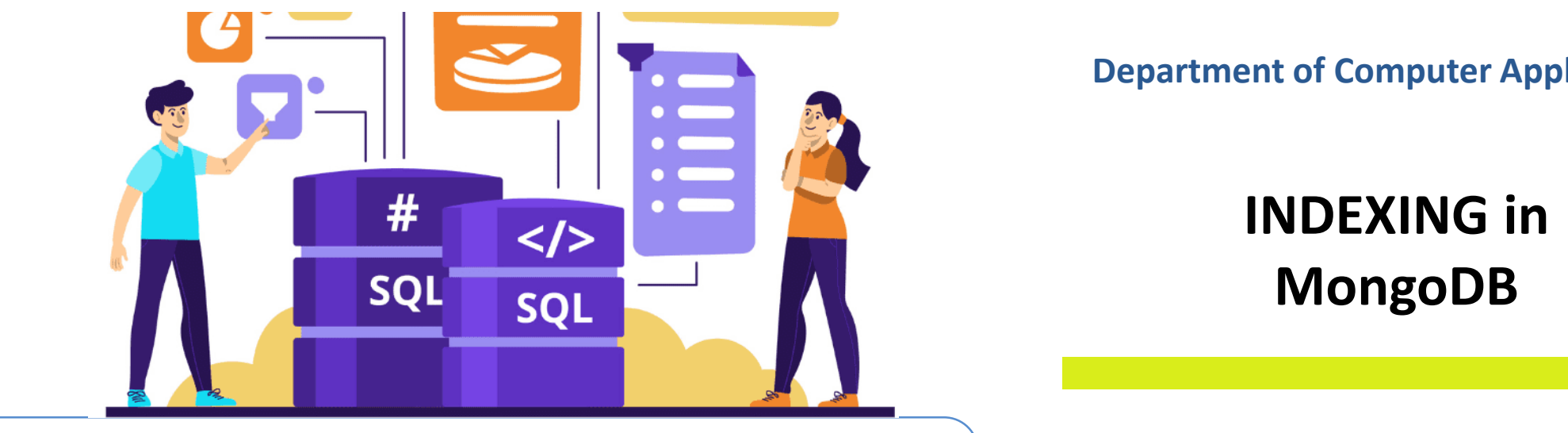

**Department of Computer Applications**

**INDEXING in MongoDB**

**COURSE :** 23CAT603- Database Management System

- **UNIT V** : Column Oriented Database
- **CLASS :** I Semester / I MCA

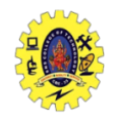

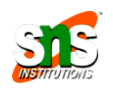

- $\Box$  Searching for some time based on specific category
- $\Box$  No of scanned documents depends on the location where searching item is placed (single document search)
- $T$  $\Box$  Scans all the documents in the collection and match them (multi document search)
- $\Box$  How does normal search works?
	- **Linear Search**

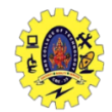

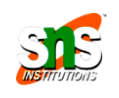

- $\Box$  Indexing is a critical tool to increase database performance
- Without index, **MongoDB** must scan every document in a collection to return query results.
- $\Box$  All the collections have a default index on the id field, prevents clients from inserting two documents with the same value for the \_id field
- $\Box$  MongoDB indexes use a  $B$ -tree data structure

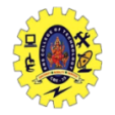

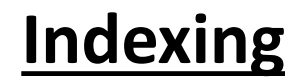

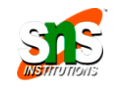

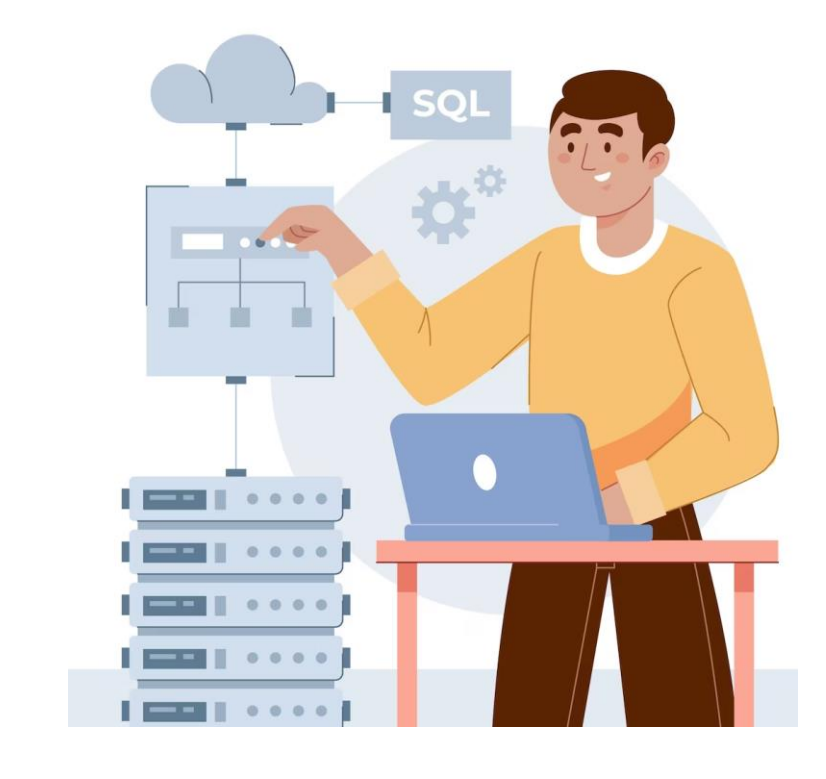

**Indexing** is a special data structure contains a portion of data from database used to locate specific document in collection very quickly without traversing every document

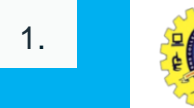

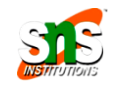

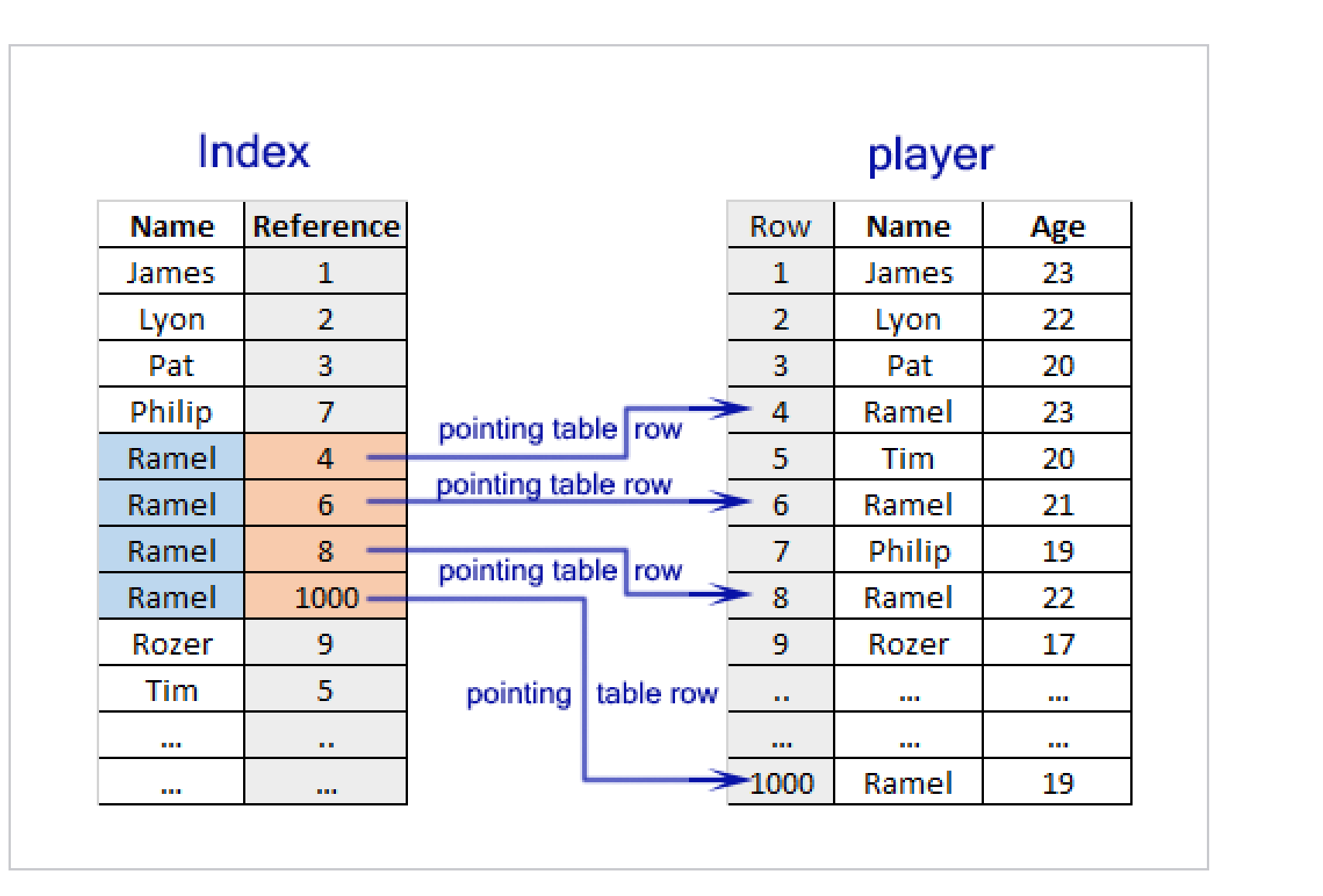

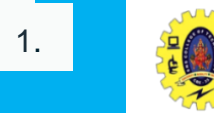

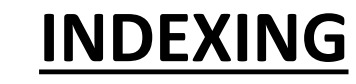

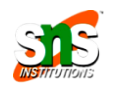

#### **Index Names**

- $\Box$  default name is the concatenation of the indexed keys and each key's direction in the index (1 or -1) using underscores as a separator.
- $\Box$  For Example { item : 1, quantity: -1 } has the name item\_1\_quantity\_-1  $\square$  cannot rename an index once created

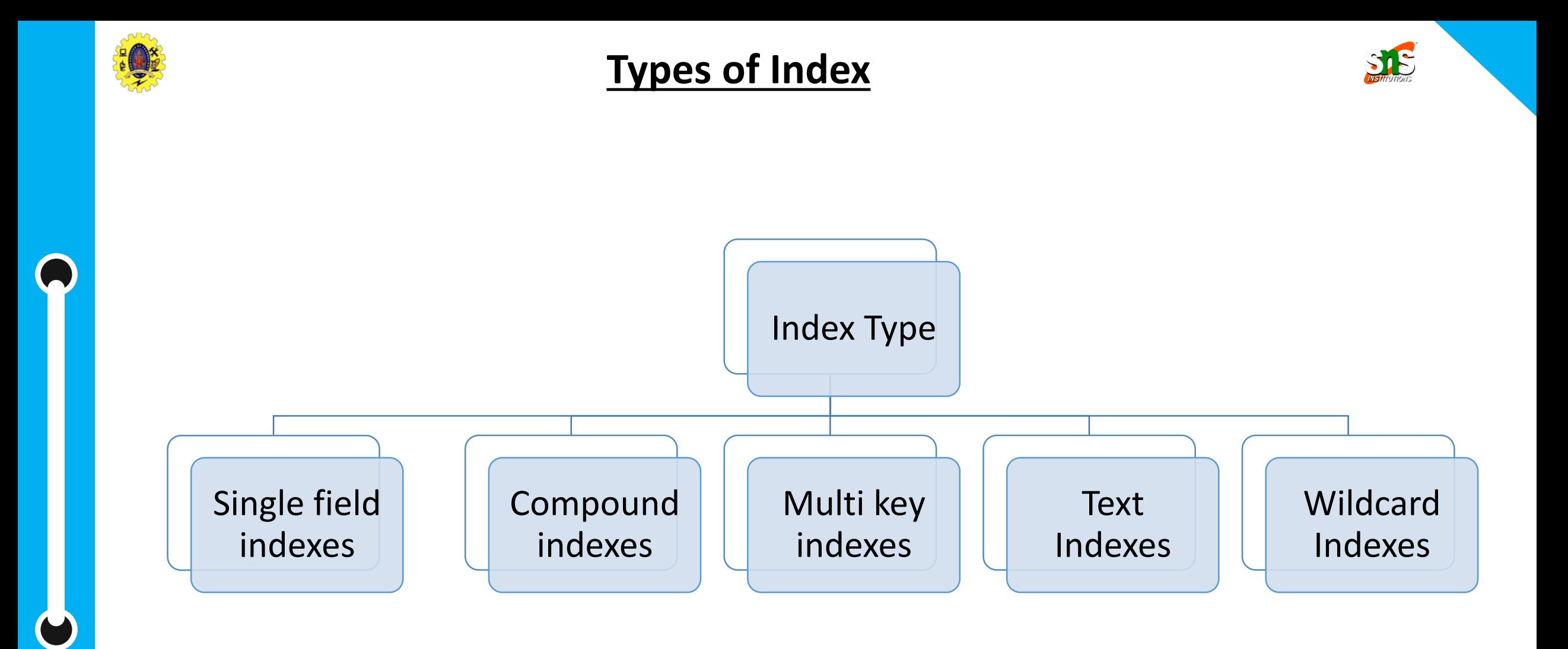

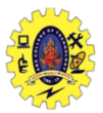

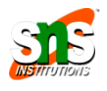

# **Single Index**

- $\Box$  Sort order for single/each field
- $\Box$  Sort order is not important, MongoDB can traverse the data in both directions.

db.employee.find().sort({"name":1})

# **Compound Index**

- $\Box$  Specify multiple indexed fields
- $\Box$  order in which you specify the fields is important
- $\square$  MongoDB recommends
	- first, add the fields against which equality queries are run, that is exact matches on a single value
	- next, add fields that reflect the sort order of the query
	- finally, add fields for range filters

db.employee.find().sort({"name":1,"city":1})

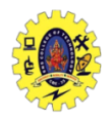

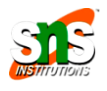

## **Multi key Index**

- we index a field with an array value, MongoDB creates separate index entries for each element of the array
- MongoDB automatically determines whether to create a multikey index if the indexed field contains an array value
- $\Box$  Not need to specify the multikey type explicitly

db.employee.find().sort({"name":1,"city":1})

#### **Text Index**

- $\square$  Searching for string content in a collection
- $\Box$  Text indexes restrict the words in a collection to only store root words (no like "a", "the", "or"

This Presentation is Presentation in Presentation in Presentation in Presentation in Presentation in Prepared by db.collection\_name.createIndex({name:"text"})

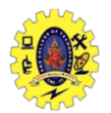

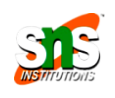

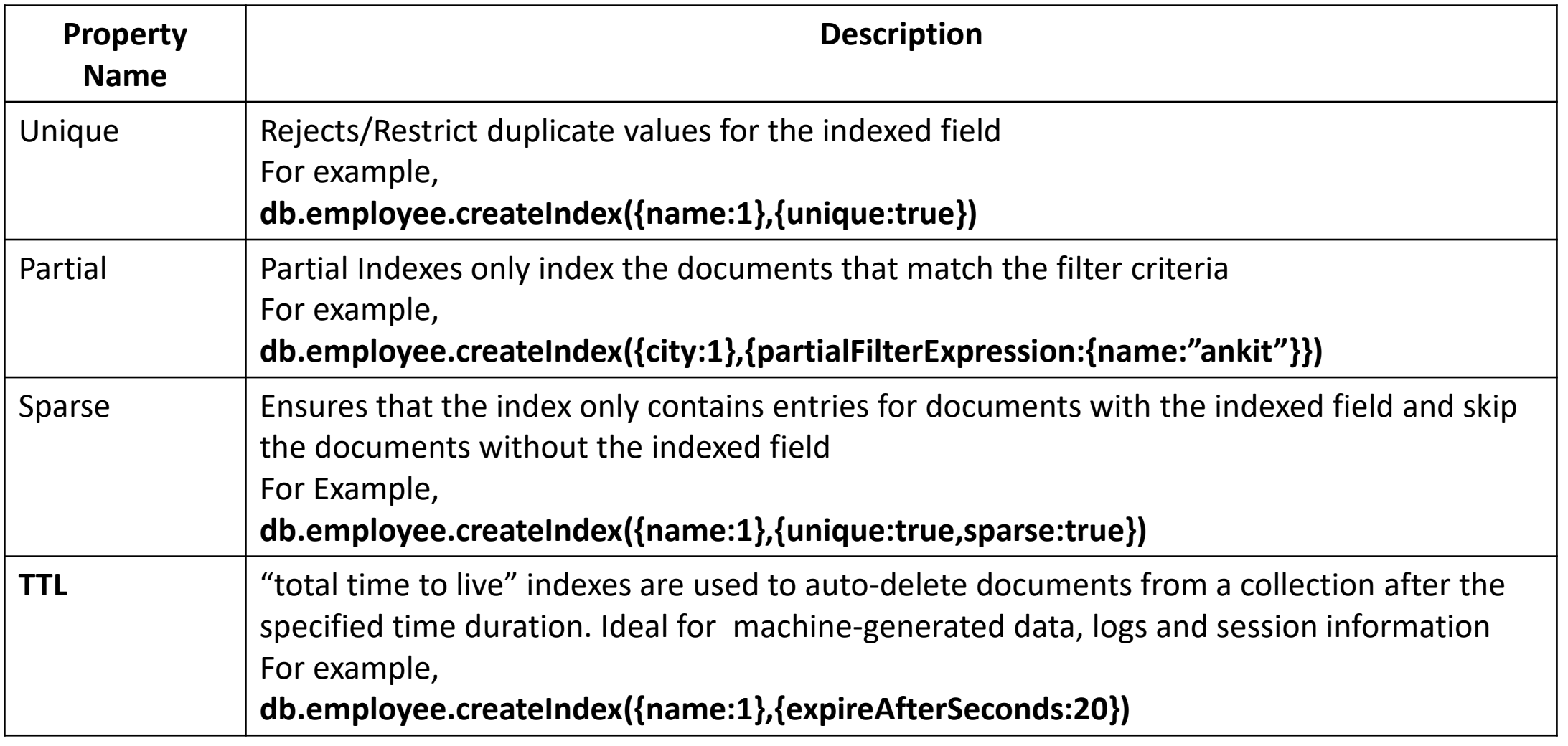

 $\bullet$ 

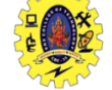

# **INDEXING -Limitations**

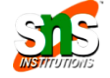

#### **Range**

- Collection cannot have indexed more than 64
- The name of the index can contain only 164 characters.
- A compound index can have 31 fields indexed at max

#### **RAM Usage**

This Presentation is Presentation in the Presentation in the Presentation in the Presentation is presented by<br>Presentation in the Presentation is presented by the Presentation in the Presentation in the Presentation in t

- Total size of indexes must not exceed the RAM
- **Triggers** • limit exceeds, it will cause deletion of some indexes

#### **Query**

- Queries should not use expressions like \$nin, \$not, etc.
- Queries should not use arithmetic operators like \$mod etc.
- A Query should not use \$where clause

MongoDB will not create an index if the value of existing index field exceeds the index key limit.

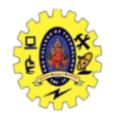

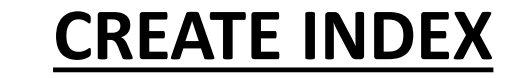

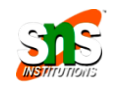

# db.collection\_name.createIndex({Key name: 1 or -1})

 $\Box$  For Example

db.employee.createIndex({"name":1}) db.employee.createIndex({"name":1, "city":1})

This Presentation is Presentation in the Presentation in the Presentation in the Presentation in the Presentation<br>Presentation is presented by the Presentation in the Presentation in the Presentation in the Presentation in

 $\Box$  Output will be like

```
{
"createdCollectionAutomatically" :
false,
"numIndexesBefore" : 1,
"numIndexesAfter" : 2,
 " \circ k" :: 1}
```
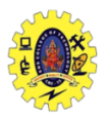

# **INDEX Options**

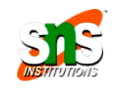

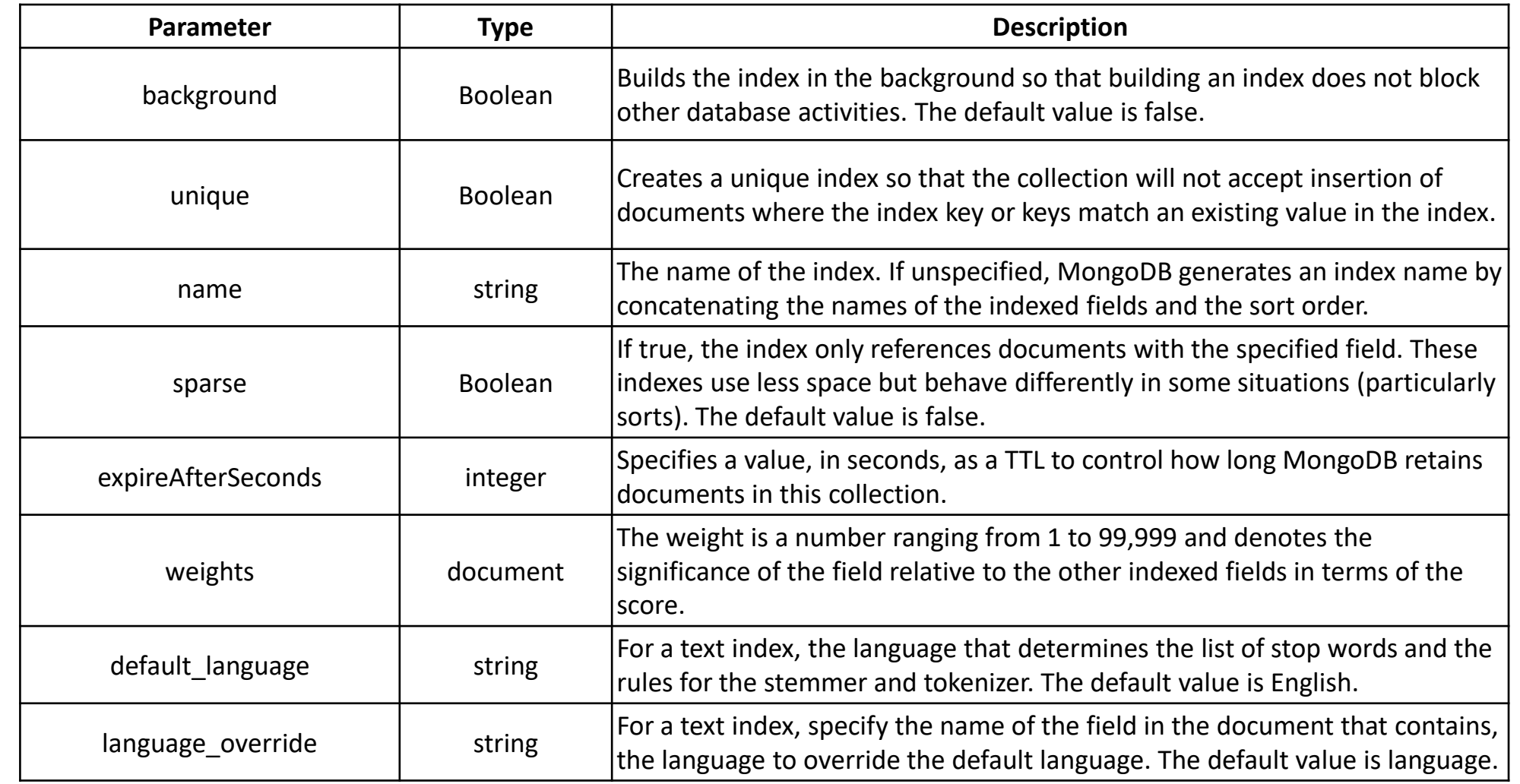

 $\bullet$ 

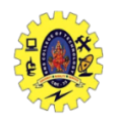

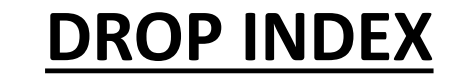

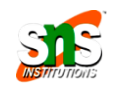

# db.COLLECTION\_NAME.dropIndex({KEY:1})  $\Box$  For Example db.employee.dropIndex({"name":1}) db.COLLECTION\_NAME.getIndexes() db.COLLECTION\_NAME.dropIndexes()

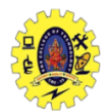

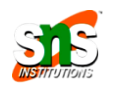

## $\Box$  To insert multi columns

**db.student.insert({name:"rem", address {city: "cbe", place:"mtp"}} )**

 To insert multivalued attribute **db.student.insert( {name:"rem", hobbies["singing", "dancing"] } )**

 $\Box$  To insert multivalued with multicolumn attribute db.student.insert( {name:"rem", award[ {Rank:1, year: 2008, skill: "singing"}, {Rank:3, year: 2008, skill: "drawing"} {Rank:3, year: 2011, skill: "drawing"} ] } )

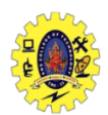

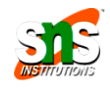

 $\Box$  To display data from collection **db.collectionname.find()**  $\Box$  To display data from collection in the formatted way **db.collectionname.find().pretty()**

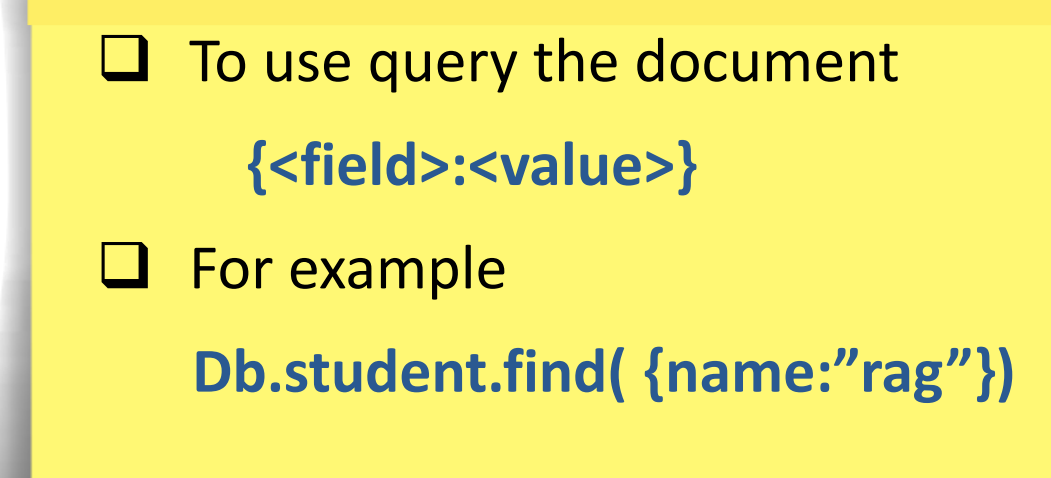

This Presentation is Presentation in the Presentation in the Presentation is presented by the Presentation is p<br>This Presentation is presented by the Presentation in the Presentation in the Presentation in the Presentation

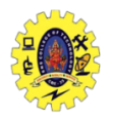

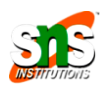

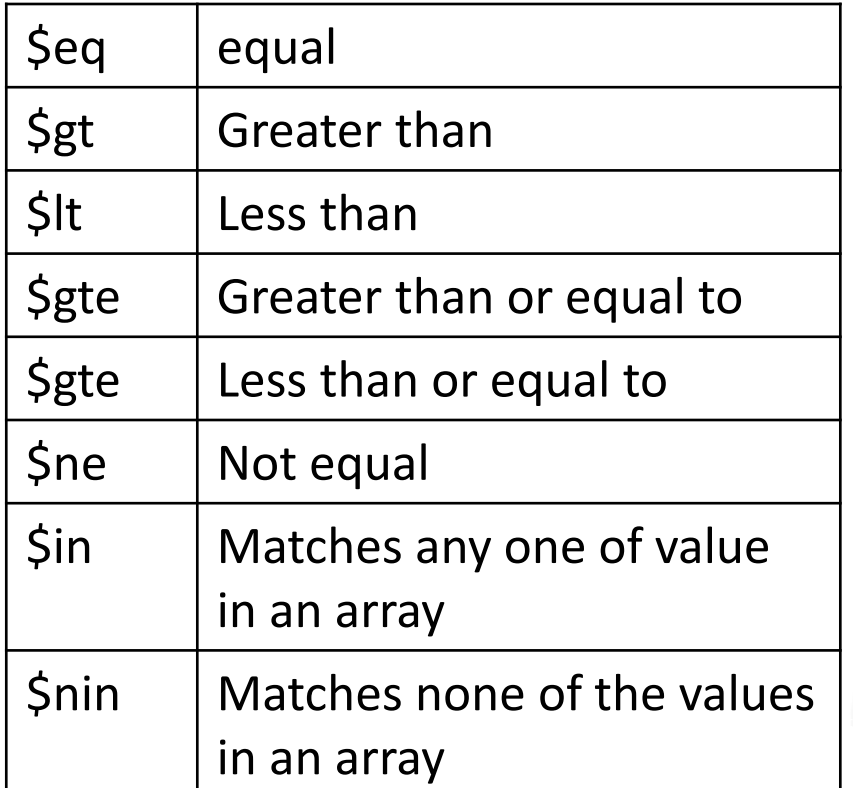

 $\Box$  For example

The find narticular column **db.student.find( {rno: {\$gt: 501}}) db.student.find( {rno: {\$gt: 501, \$lt: 600}})** To find particular column **db.student.find( {rno: 501})**

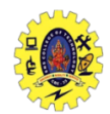

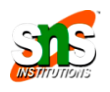

To return first two documents in the collection by  $\Box$  To return no.of documents in the collection by **db.student.find().count()** To return no.of documents in the collection with condition by **db.student.find( {rno: 501}).count() db.student.find( {rno: 501}).limit(2)** To return documents by skipping first 5 by **db.student.find( {rno: 501}).skip(5)** To return first document by **db.student.findOne()** 

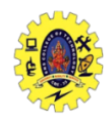

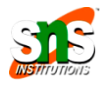

 $\mathcal{P}$  alue To return documents whose attribute value is either one **db.student.find({name:["riya", "jaya"]})** To return documents whose information not in **db.student.find( {rno:{\$nin[510,515]}}** To return documents with distinct value **db.student.distinct("address")** To return documents by skipping first 5 by **db.student.find( {rno: 501}).skip(5)** To return first document by **db.student.findOne()** 

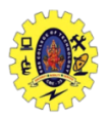

# **CRUD Operations – UPDATE**

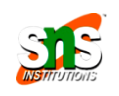

# $\Box$  Syntax for it

}

)

 $\left\langle 1-\frac{1}{2}\right\rangle$  and  $\left\langle 2-\frac{1}{2}\right\rangle$  and  $\left\langle 2-\frac{1}{2}\right\rangle$  and  $\left\langle 2-\frac{1}{2}\right\rangle$  and  $\left\langle 2-\frac{1}{2}\right\rangle$  and  $\left\langle 2-\frac{1}{2}\right\rangle$  and  $\left\langle 2-\frac{1}{2}\right\rangle$  and  $\left\langle 2-\frac{1}{2}\right\rangle$  and  $\left\langle 2-\frac{1}{2}\right\rangle$  and  $\left\langle 2-\frac{1}{2}\$ Db.collectionname.update ( <query/condition> {

> upsert: <Boolean> Multi:<Boolean>

- **Upsert** : if set to true, creates new document if no matches found
- $\Box$  **Multi:** if set to true, update multiple documents meets criteria

#### **Q** Example

Db.student.update({\_id:101}, {\$set{age:23}})

Db.student.update({\_id:101}, {\$unset{age:1}})

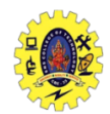

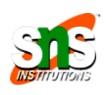

To remove all documents

**db.student.remove({})**

which matches condition  $\mathbf P$  To remove all documents which matches condition **db.student.remove({type:"food"})**  $\Box$  To remove a single document which matches condition **db.student.remove({type:"food"},1)** To return documents by skipping first 5 by **db.student.find( {rno: 501}).skip(5)** To return first document by **db.student.findOne()** 

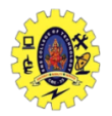

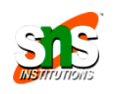

- <https://www.tutorialspoint.com/NoSQL-Databases>
- <https://www.geeksforgeeks.org/nosql-data-architecture-patterns>
- <https://www.mongodb.com/nosql-explained>
- Chouorow, inchigable and bennieve data • Shannon Bradshaw, Eoin Brazil, and Kristina Chodorow, "MongoDB: the Definitive Guide", O'Reilly Media, 3rd Edition

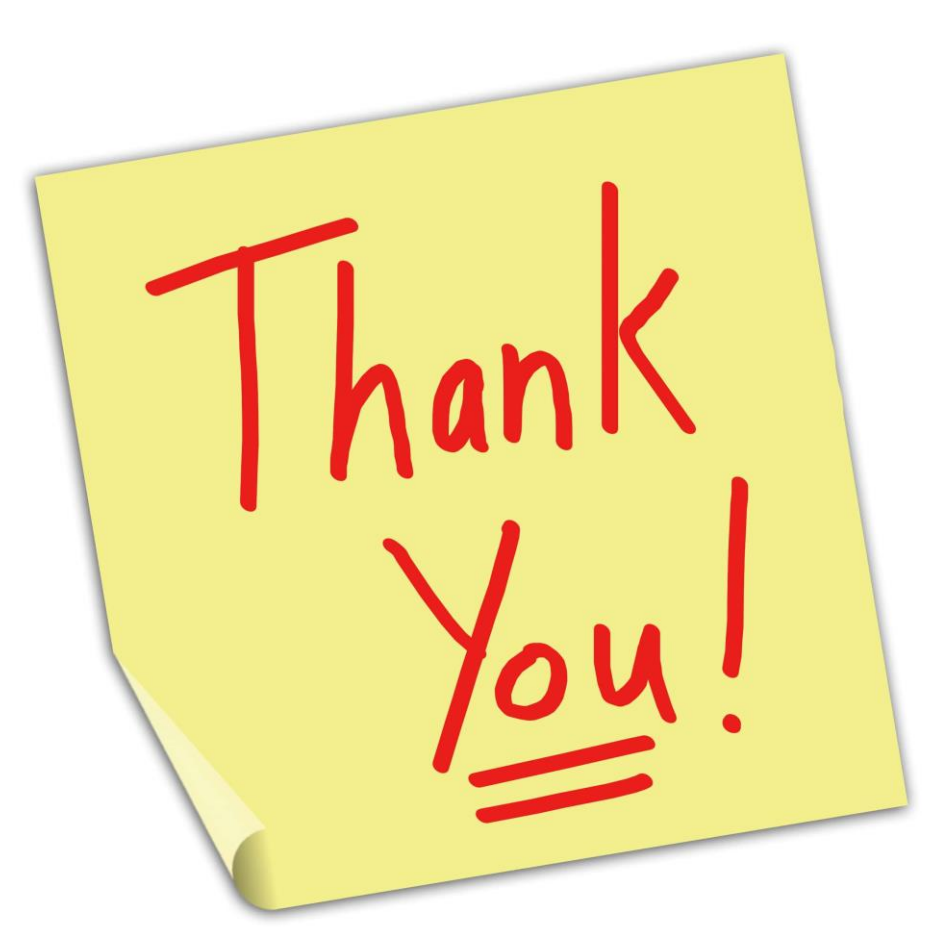

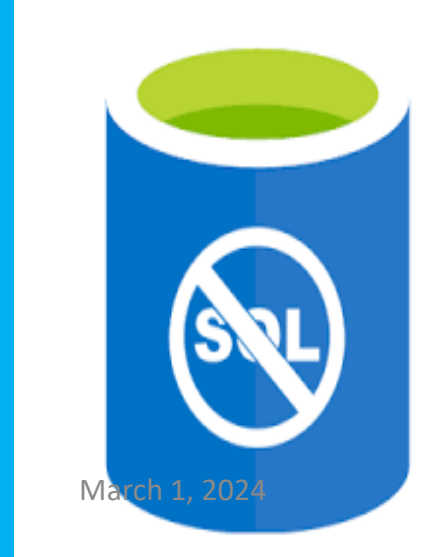

 $\bullet$